## Управление образования Администрации муниципального образования «Заиграевский район»

## **ПРИКАЗ**

30 марта 2022 года

## п. Заиграево

№ 118

«О проведении Года культурного наследия народов России»

Во исполнение Указа Президента Российской Федерации № 745 от 30 декабря 2021 г., в целях популяризации народного искусства, сохранения культурных традиций, воспитания подрастающего поколения в духе бережного отношения к сохранению народных традиций и духовных ценностей, приказываю:

1. Утвердить районный План мероприятий, посвященных Году культурного наследия народов России, в образовательных учреждениях МО «Заиграевский район» (Приложение 1).

2. Руководителям образовательных учреждений МО «Заиграевский район»:

2.1. Для успешной реализации мероприятий Года культурного наследия народов России использовать в работе ресурсы Портала Россия РФ (http://ПорталРоссия РФ).

2.2. После проведения мероприятий обеспечить своевременное размещение информации на официальных сайтах и в аккаунтах социальных сетей.

3. Контроль исполнения приказа оставляю за собой.

Начальник управления образования Администрации муниципального образования «Заиграевский район»

А.А. Шурыгина

Исп. Шалькова С.С.

Приложение 1 к приказу УО АМО «Заиграевский район»<br> $Ne$  118 от 30.03.2022 г.

## План мероприятий, посвященных Году культурного наследия народов России<br>в образовательных учреждениях МО «Заиграевский район»

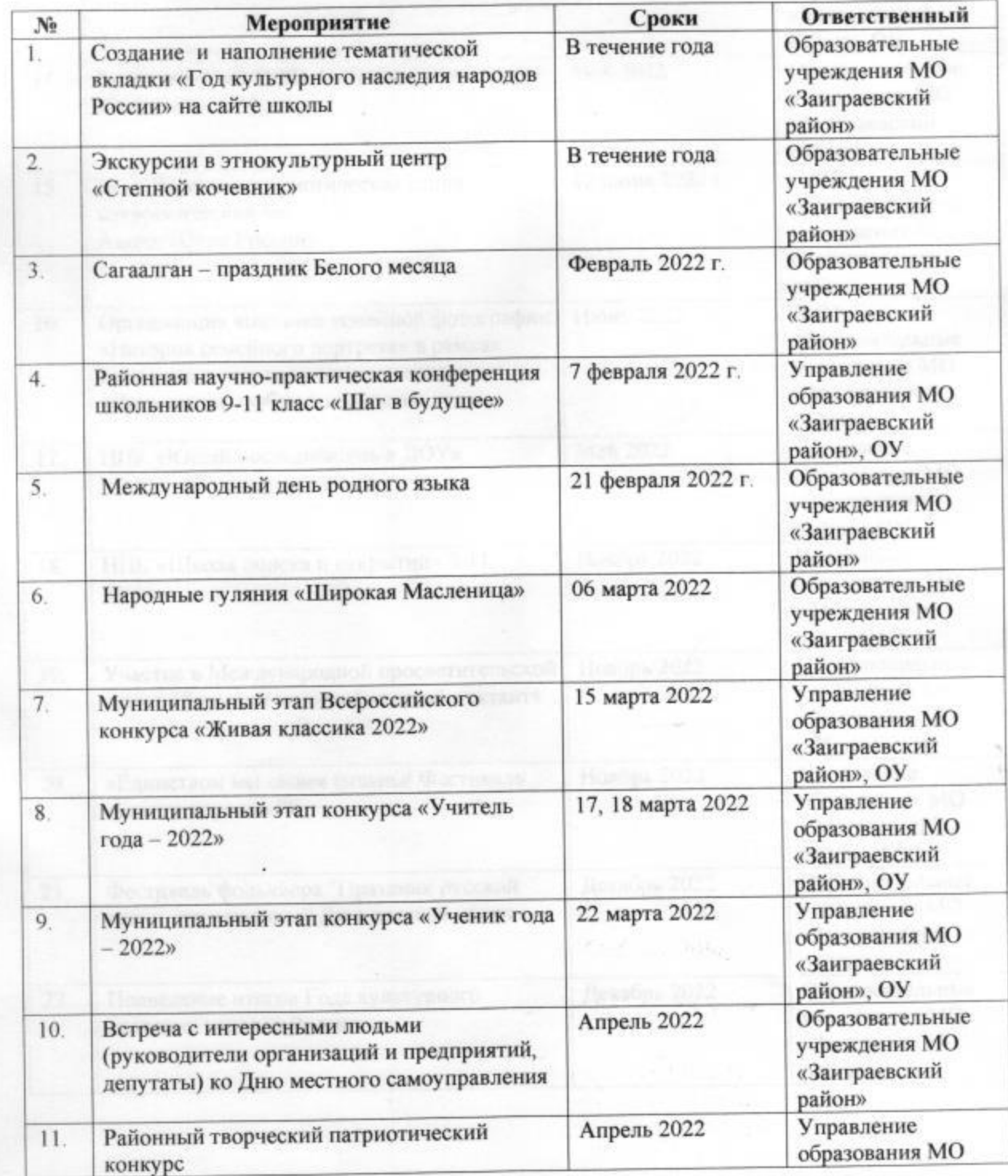

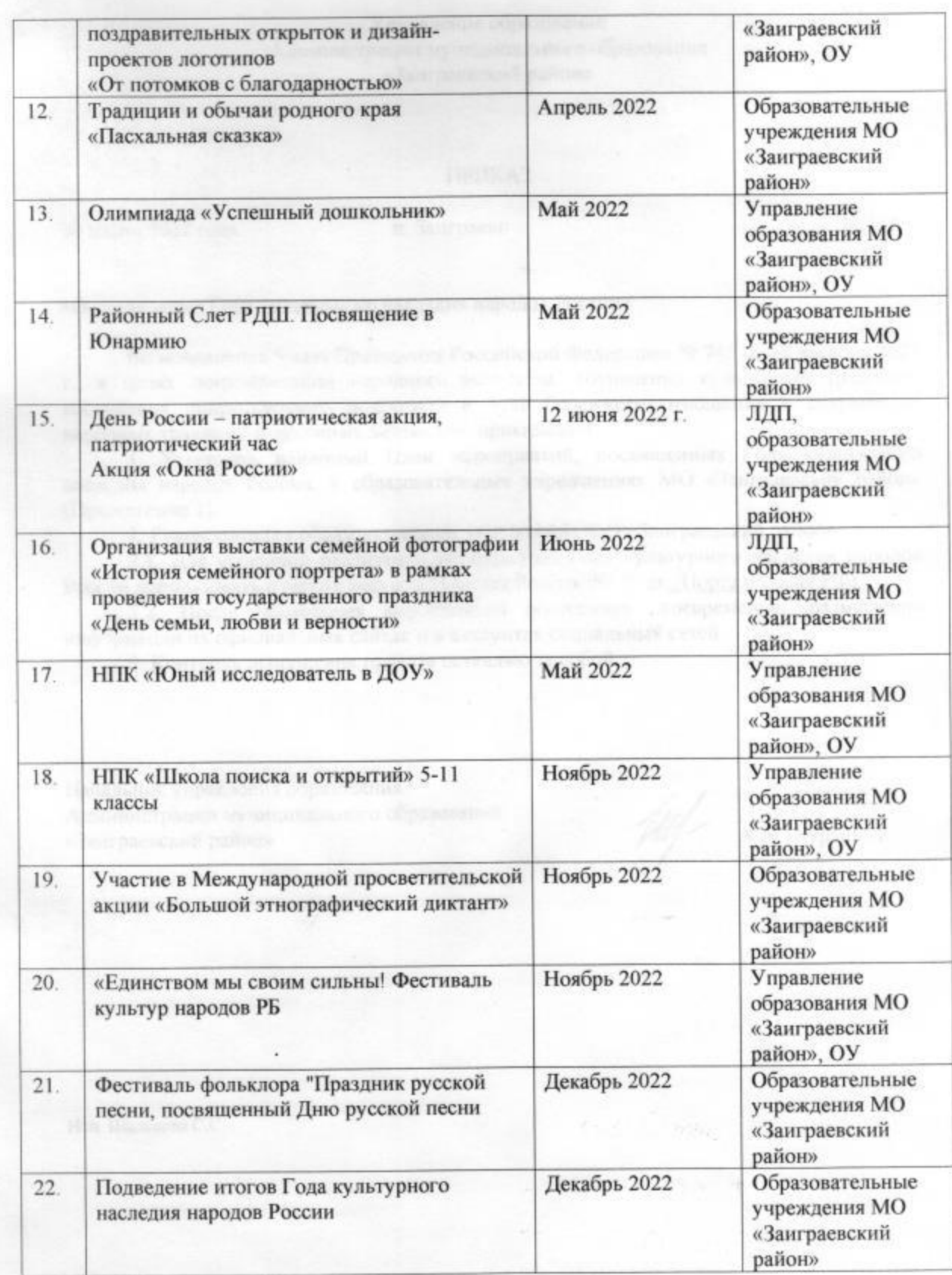

 $\frac{1}{2}$